## P0202 二缸喷油器电路故障解析

故障码说明:

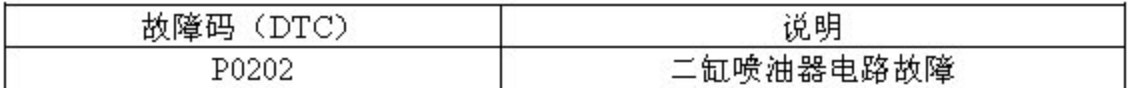

## 故障码诊断流程:

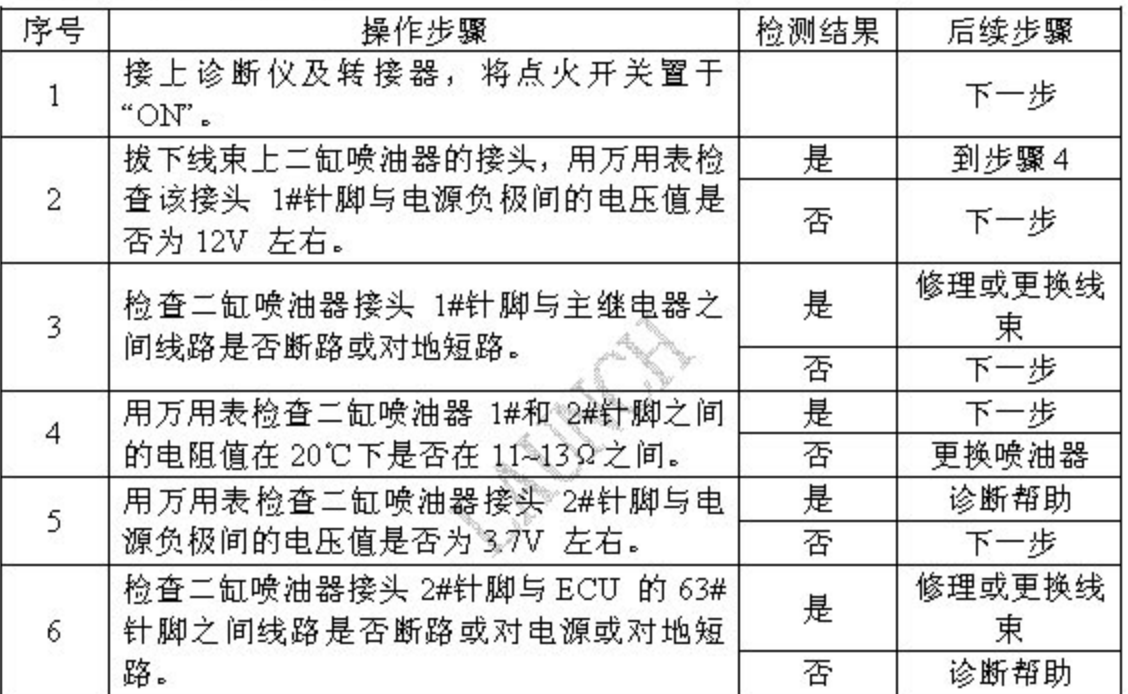